# **Release Notes for Sage POS**

# **Content**

This release notes covers two sections:

- 1. Progressive Enhancement (if any)
- 2. Issues that have been addressed

*Version 9.9.2.0 Release date: 19th December 2016*

*Progressive Enhancements*

# **Royal Malaysian Customs Department recommended new GST tax codes**

The new recommended GST tax codes are now added to the default tax codes list in Sage POS.

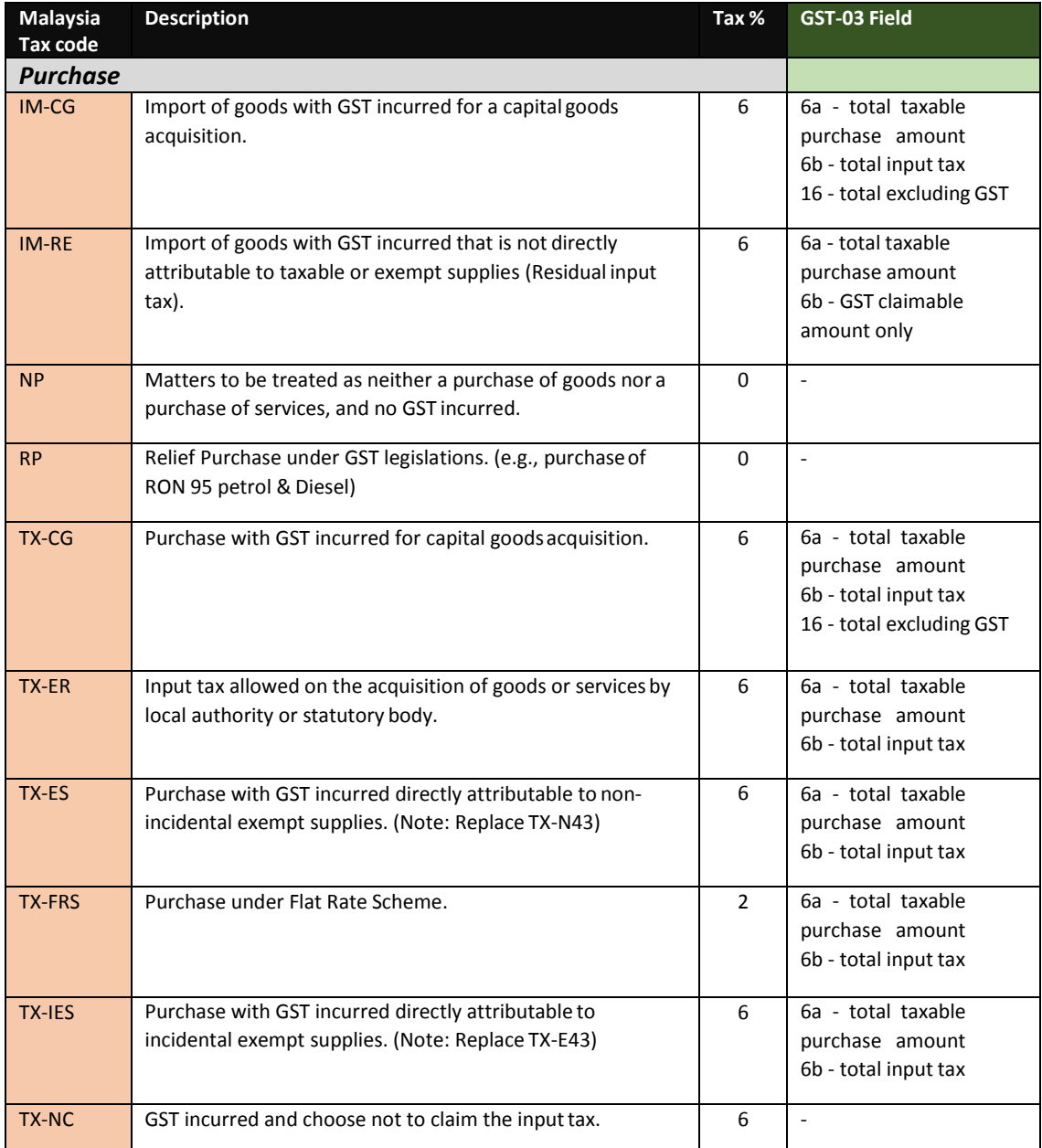

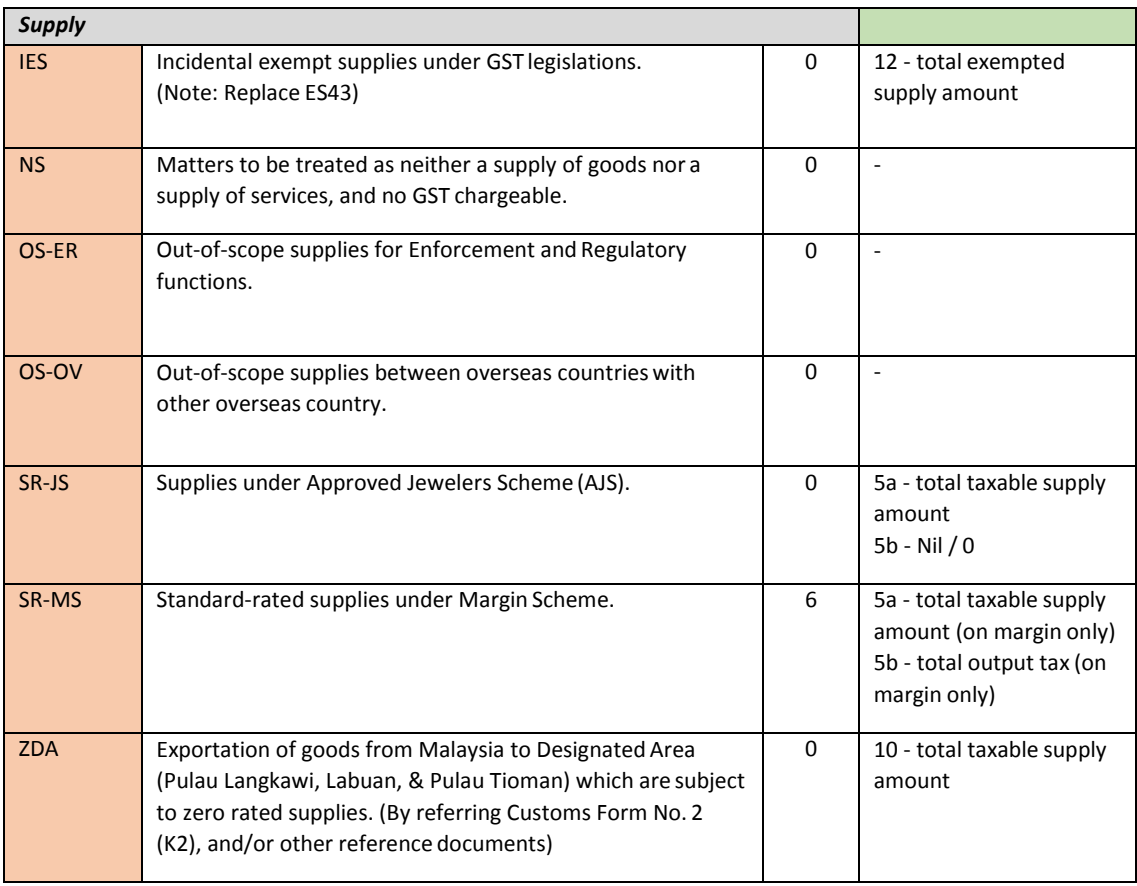

# **Sage POS Branding**

In line with our Sage corporate branding strategy, changes were made to the following screens:

a. New Login Screen

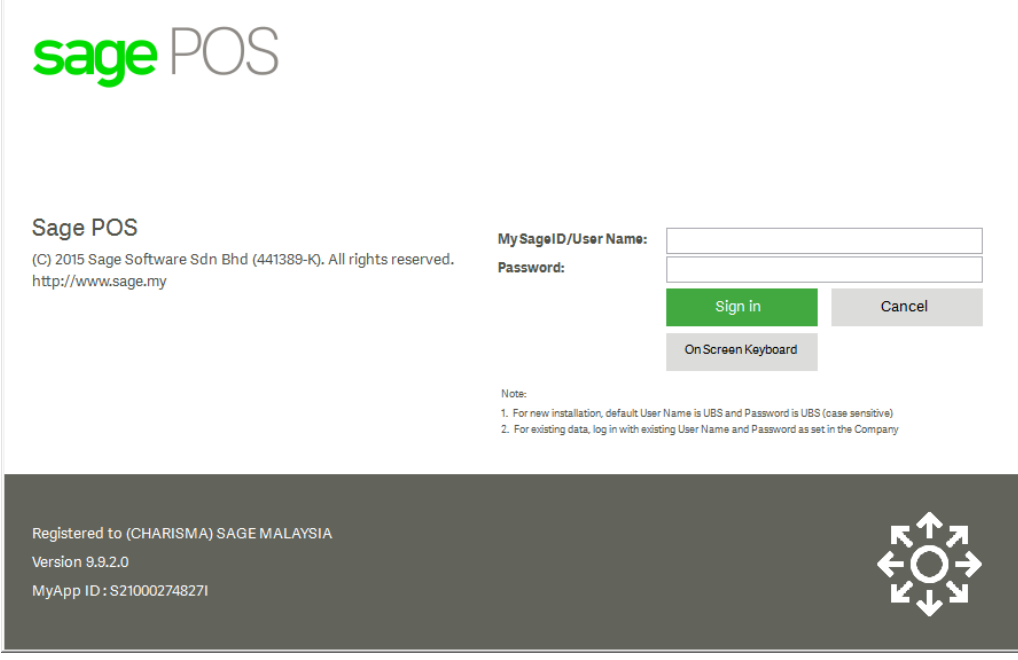

b. New Home Screen – Product Logo

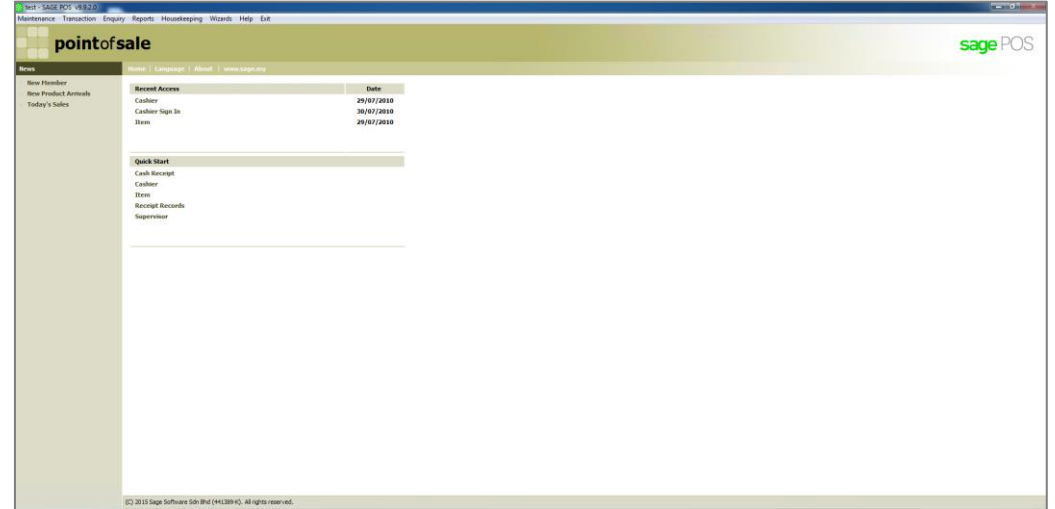

c. New Installation Screen – Product Logo

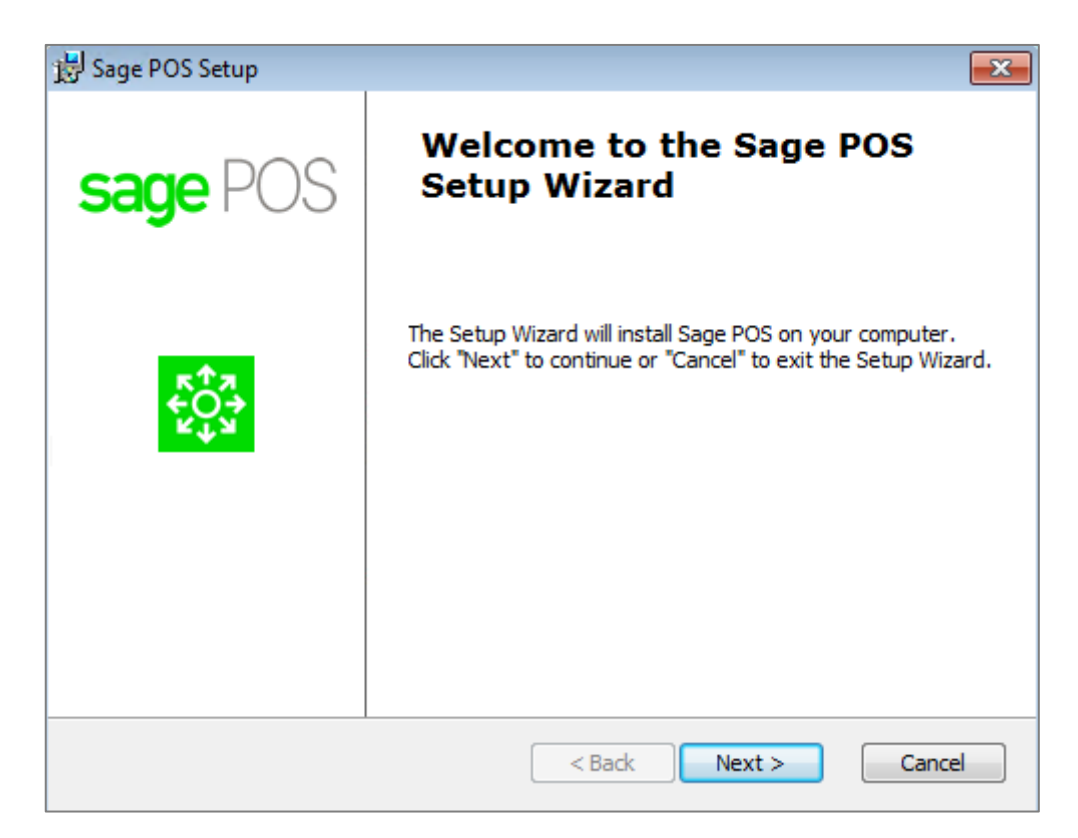

#### d. New shortcuts Icon

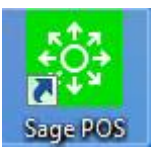

# **Online Update Mechanism**

With this new online update mechanism, Sage will be able to deliver hotfix (an urgent fix to older version\*\*) to you via online instead of replacing the files manually.

\*\* Subject to Sage obsolescence policy.

### **For example:**

Your Sage Cover validity is until July 2016. Your system is eligible for version up to 9.9.2.0 only.

On October 2016, Sage released a hotfix for version 9.9.2.0.

With this new online update mechanism, your Sage POS system will be updated accordingly with the hotfix.

# **Data Consistency Tool – Stock Quantity recalculation**

This enhancement is to add new function in Data Consistency Tool to perform the recalculation of the item quantity In & Out to ensure the Inventory Stock reports will show the correct figure according to the stock balance.

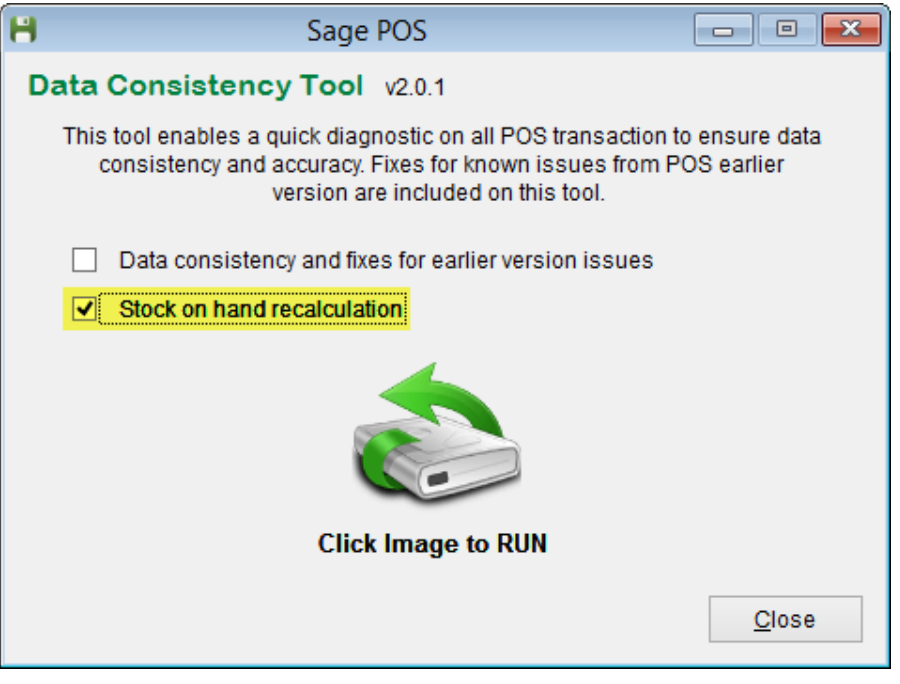

# **Tax code and Major Industry Code 'Clear' button**

This enhancement is to improve the user interface in by adding the 'Clear' button in deleting the mapped Purchase tax, Sales tax and Major Industry Code.

*a. Item*

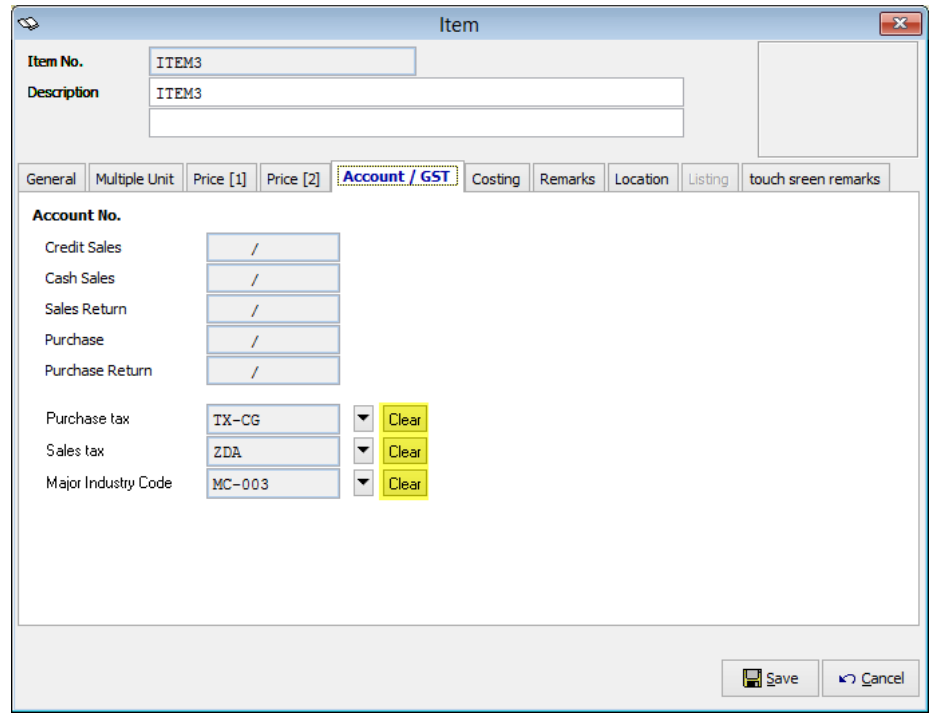

*b. Service Item*

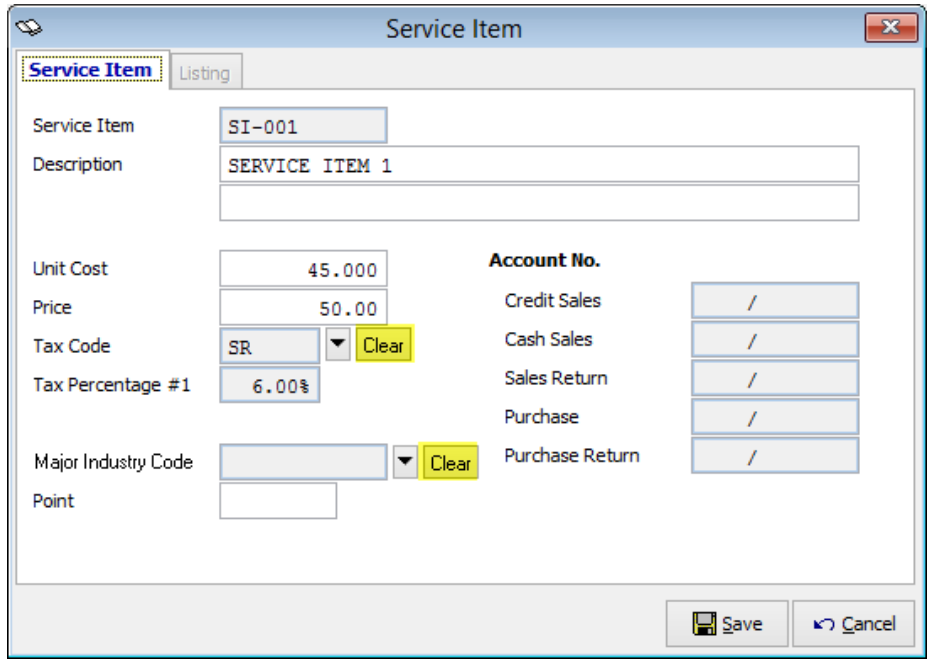

### *c. Item Group*

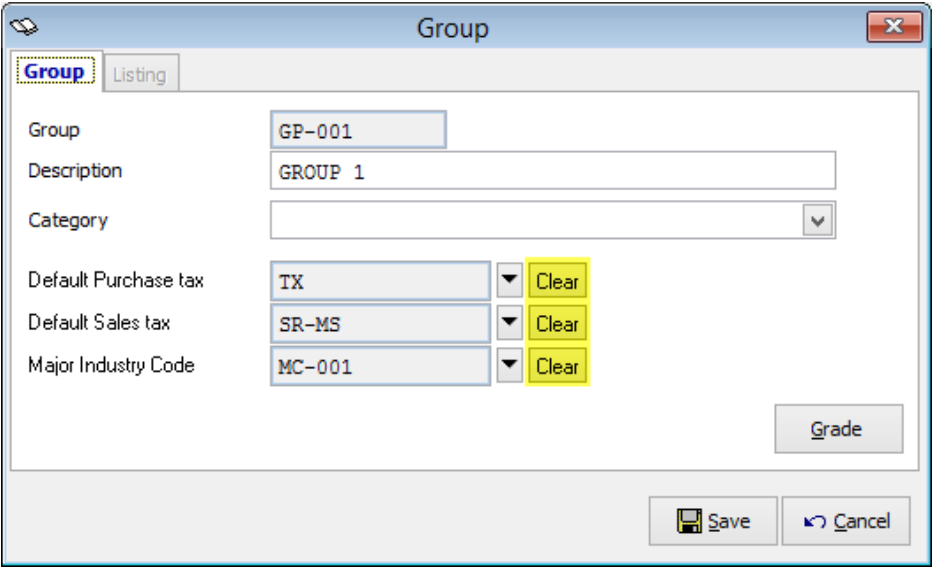

## **Performance Optimization**

This enhancement is to optimize and improve the performance during posting, repost and un-post especially for those company with large size data. The optimization applies on the following ff. functions:

- Post to Accounting
- Repost to Accounting
- Post to Sage 50
- Unpost

## **Year End Process Quantity In & out realignment**

This realignment is to correct the beginning balance of your stock on hand and the quantity field for all the period [Qin & QOut] after generating the Year End process. Base on the set accounting period, those transactions created outside the period should always be brought forward.

# **Issues that have been addressed**

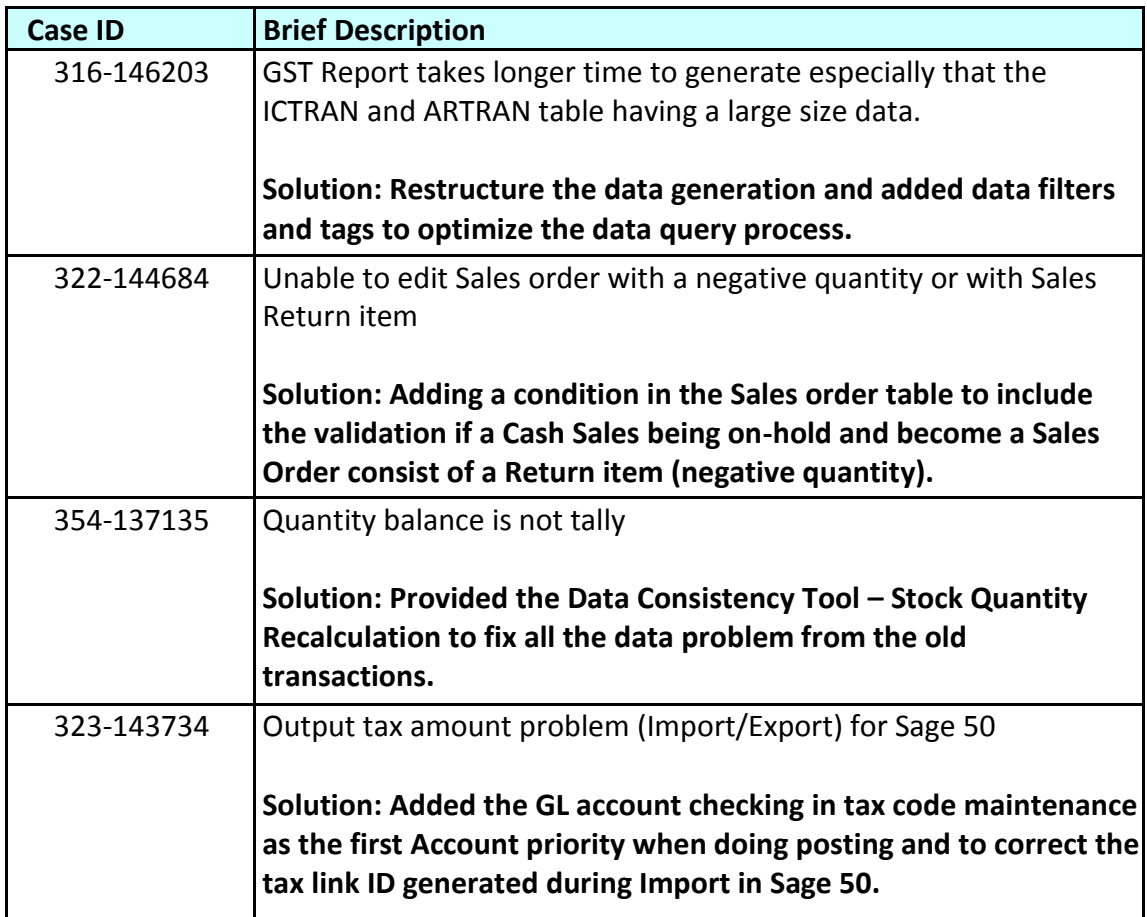

**\*\*\* The End \*\*\***